## Adobe Acrobat DC for business.

Adobe Acrobat DC combines Acrobat desktop software with Document Cloud services which unlocks premium mobile features in the Acrobat Reader mobile app and provides easy-to-use online services to deliver the most complete PDF solution for today's mobile, connected world. And know your systems and data are protected with Adobe's highest levels of security.

With an Acrobat DC subscription through the Adobe Value Incentive Plan (VIP), your organization can:

**Deploy and manage with ease**—Deploy apps and updates centrally or let users self-install. Assign, reassign, remove, and track licenses with just a few clicks in the intuitive, web-based Admin Console. And deliver secure remote access to Acrobat DC with virtualization support for named user licensing.

**Keep software up to date**—Get ongoing access to new features and security updates that you can deploy on your own schedule, at no additional charge.

**Maximize your Microsoft investments**—Increase team productivity and get more out of your Microsoft investment by adding time-saving PDF tools to the Office 365 applications your organization relies on. With Acrobat DC and PDF services, your teams can create high-quality, password-protected PDF files that preserve fonts, formatting, and layouts directly from Word, Excel, and PowerPoint. Teams can also convert PDFs into editable Word, Excel, PowerPoint, and RTF files, as well as create, combine, and organize PDFs directly from inside SharePoint and OneDrive.

**Meet user demand for mobile solutions**—Enable users to get their work done from any device including smartphones, tablets, and laptops. And know their data is secure across all devices.

**Receive consolidated purchasing and volume discounts**—Save big with volume discounts, extend your license term up to three years to keep your budget predictable, and add more licenses at the discounted price through VIP. Plus, manage all your Adobe subscriptions conveniently in one VIP agreement.

**Get expert help when you need it**—Count on advanced technical support, onboarding help, and 1:1 learning sessions with an Adobe product expert to get you up and running fast and help you get the most out of Acrobat DC.

Find an offering that fits your needs:

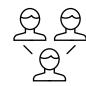

Acrobat DC for teams Small to midsize businesses and departments

- Hassle-free deployment
- User authentication through Adobe IDs
- Advanced expert technical support

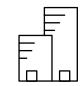

Acrobat DC for enterprise Midsize to large organizations and departments

- Customizable cloud services
- Federated ID with single sign-on (SSO)
- Enterprise 24x7 support and onboarding help

Contact your Adobe Authorized Reseller to see how Acrobat DC can benefit your business.

## Adobe Acrobat DC

Mobile and web

Mobile and web Desktop

The complete PDF solution for a mobile, connected world.

| Acrobat Standard/Pro<br>DC for teams (VIP) | Acrobat Standard/Pro<br>DC for enterprise (VIP) |
|--------------------------------------------|-------------------------------------------------|
| DC                                         | DC<br>DC                                        |

|                            |                                   |                                                                                                    | DC   | DO   |
|----------------------------|-----------------------------------|----------------------------------------------------------------------------------------------------|------|------|
|                            | Workforce productivity            |                                                                                                    |      |      |
| Г                          | Create PDF                        | Convert documents and images to PDF files                                                                                                    | •    | •    |
|                            | Edit PDF                          | Update text and images, reflow paragraphs, and add numbered or bulleted lists in a PDF                                                                                                   | •    | •    |
| s                          | Microsoft Office 365 integrations | Create, manipulate, and view PDF files from within Office 365, SharePoint and OneDrive                                                                                                   | •    | •    |
|                            | Microsoft Office integration      | Create, protect, and send PDFs from Microsoft Office with the Acrobat ribbon                                                                                                    | •    | •    |
|                            | Export PDF                        | Convert PDFs to Word, Excel, or PowerPoint—with formatting intact                                                                                                    | •    | 0    |
|                            | Combine files                     | Combine multiple documents into one PDF                                                                                                    | •    | •    |
|                            | Enhance scans                     | Turn scans of paper documents into smart, searchable PDFs with selectable text                                                                                                    | •    | •    |
| Desktop tools and features | Compare files                     | Detect differences between two PDF files                                                                                                    | 1    | 1    |
|                            | Organize pages                    | Delete, insert, extract, split, or rotate pages in a PDF                                                                                                    | •    | •    |
|                            | Multi tabbed viewing              | Get work done faster by opening multiple PDFs in a single window.                                                                                                    | •    | •    |
|                            | Protect                           | Add copy and edit protection to PDFs                                                                                                    | •    | •    |
| -                          | Prepare forms                     | Turn paper or Word documents into fillable PDF forms                                                                                                    | •    | •    |
|                            | Send for comments                 | Collect comments from others in one PDF file                                                                                                    | •    |      |
|                            | Integrations                      | Access and store files in your Box, Dropbox, and Microsoft Office and SharePoint accounts                                                                                                |      |      |
|                            | Send and track                    | Send, track, and confirm delivery of a wide variety of file types                                                                                                    |      |      |
|                            | Edit scans                        | Turn scanned documents into instantly editable PDFs with fonts that match the original text                                                                                              | 1    | 1    |
|                            | Redact                            | Permanently delete text, graphics, or hidden data in PDFs                                                                                                    | 1    | 1    |
|                            | PDF standards                     | Convert and validate PDF/A, PDF/E, or PDF/X files to comply with ISO standards                                                                                                    | 1    | 1    |
|                            | Accessibility                     | Create and validate PDFs to meet accessibility standards for people with disabilities                                                                                                    | 1    | 1    |
|                            | Print production                  | Preview, preflight, correct, and prepare PDF files for high-end print production                                                                                                    | 1    | 1    |
|                            | Acrobat Reader mobile app         | View, search, print, sign, and comment on PDF documents and forms from a mobile device                                                                                                   | -    | -    |
| 2                          | Create and export PDFs            | Create and export PDFs on Android, iOS, or Windows devices                                                                                                    |      |      |
|                            | Adobe Scan mobile app             | Scan receipts, notes, documents, business cards, whiteboards with your mobile device and transform into searchable,                                                                      | •    | •    |
| p and web                  |                                   | high-quality Adobe PDFs                                                                                                    |      |      |
|                            | PDF services                      | Create, combine, export, send, and track PDFs from a web browser                                                                                                    | •    | 0    |
|                            | Edit and organize PDFs            | Add or edit text—or rearrange pages—in a PDF on your iPad                                                                                                    | •    | •    |
|                            | Digital and e-signatures          |                                                                                                    |      |      |
|                            | Fill and sign                     | Fill forms and type or draw your signature to sign a document                                                                                                    | •    | •    |
| nesktop                    | Send for signature                | Request signatures from others, and then track and manage the signing process individually                                                                                               | •    | 0    |
|                            | Keep records                      | Store signed documents and audit trails securely and send copies to all parties automatically                                                                                            | •    | 0    |
|                            | Certificates                      | Use Acrobat to digitally sign and validate documents that require certificate-based digital IDs                                                                                          | •    | •    |
|                            | Adobe Sign                        | Use Adobe Sign to request signatures and manage processes from a browser                                                                                                    | •    | •    |
|                            | Adobe Sign mobile app             | Get in-person signatures and manage signing processes from an Android or iOS device                                                                                                    | •    | 0    |
|                            | Administration and support        |                                                                                                    |      |      |
|                            | Serialized licensing              | Deploy Acrobat DC using a volume license serial key                                                                                                    |      |      |
| management                 | Identity type (Adobe ID)          | Deploy Acrobat DC with named users based on Adobe ID                                                                                                    | •    | •    |
|                            | Identity type (all types)         | Deploy Acrobat DC with named users based on Federated ID, Enterprise ID, or Adobe ID                                                                                                    |      | •    |
|                            | Admin Console                     | Use a centralized, web-based dashboard to manage Acrobat DC and Adobe Creative Cloud <sup>3</sup> users, as well as access deployment and support resources                              | ٠    |      |
|                            | Admin Console                     | Leverage enterprise capabilities within the web-based dashboard to do more like manage groups and entitlements                                                                           |      | •    |
|                            | Types of administrators           | Set up System (S), Product, Deployment, and Support administrators                                                                                                    | S    | •    |
| Security IT man.           | Virtualization                    | Deploy Acrobat in virtualized environments with named user support for Citrix XenApp, Citrix XenDesktop, VMware Horizon,<br>Microsoft App-V, and Microsoft Windows Terminal Server (WTS) | •    | •    |
|                            | Deployment                        | Streamline Acrobat installation and configuration using standard tools, such as Microsoft SCCM/SCUP, Apple Remote Desktop, Adobe Customization Wizard, and Creative Cloud Packager       | •    | •    |
|                            | EMM                               | Securely manage employee mobile apps and devices using Enterprise Mobility Management (EMM)                                                                                              | •    | •    |
|                            | Licensing term                    | Get single (S) or multiyear (M) options                                                                                                    | M, S | M, S |
|                            | Teams support                     | Access 24x7 phone and chat support for getting started and 24x5 phone and chat technical support                                                                                         | •    |      |
|                            | Enterprise support                | Get 24x7, 365-day support with experts in deployment, licensing, and other IT topics, as well as open and track support cases                                                            |      | •    |
|                            | Industry-leading security         |                                                                                                    |      |      |
|                            | Smart JavaScript execution        | Sophisticated and granular controls for whitelisting and blacklisting JavaScript execution for Windows and Mac OS                                                                        | •    | •    |
|                            | Secure authentication             | Further secure your intellectual property with an Enterprise ID or Federated ID (Single Sign-On) SSO to maintain company ownership of assets                                             | •    | •    |
|                            | Cross-domain configuration        | Restricted cross-domain access for both Windows and Mac OS X to control access to resources in another domain                                                                            | •    | •    |
|                            | Device security                   | All security measures and protections move across devices                                                                                                    | •    | •    |
| _                          | Certified security standards      | SOC 2-Type 2 and ISO 27001:2013 certification to meet requirements of various industry information security and privacy standards                                                        |      | 0    |

1 Requires Acrobat Pro DC

2 Access to Adobe Creative Cloud storage requires membership. Access from Acrobat is available in North, Central, and South America and the Caribbean only.

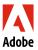

Adobe Systems Incorporated 345 Park Avenue San Jose, CA 95110-2704 USA www.adobe.com

Adobe online services are available only to users 13 and older and require agreement to additional terms and the Adobe Privacy Policy (see www.adobe.com/ aboutadobe/legal.html). Online services are not available in all countries or languages, may require user registration, and may be discontinued or modified in whole or in part without notice. Additional fees or subscription charges may apply.

Adobe, the Adobe logo, Acrobat, the Adobe PDF logo, Creative Cloud, and Reader are either registered trademarks or trademarks of Adobe Systems Incorporated in the United States and/or other countries. All other trademarks are the property of their respective owners.

© 2018 Adobe Systems Incorporated. All rights reserved. Printed in the USA.